## Skin Swatches Photoshop Download [BETTER]

Installing Adobe Photoshop and then cracking it is easy and simple. The first step is to download and install the Adobe Photoshop software on your computer. Then, you need to locate the installation.exe file and run it. Once the installation is complete, you need to locate the patch file and copy it to your computer. The patch file is usually available online, and it is used to unlock the full version of the software. Once the patch file is copied, you need to run it and then follow the instructions on the screen. Once the patching process is complete, you should have a fully functional version of Adobe Photoshop on your computer. To make sure that the software is running properly, you should check the version number to ensure that the crack was successful. And that's it - you have now successfully installed and cracked Adobe Photoshop!

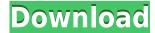

The integration of the interface-building capabilities of Photoshop Elements, Photoshop, and Photoshop CS 3.0 streamlines workflow connections. For example, Elements 3.0 lets you create a new web layout in a Flash application and then create a linked set of web pages in Photoshop using the shared project workspace. The interface-building and artistic capabilities of Elements are built from the ground up for Artboards and Layers, and those features are summarized in a new handy element-based Help system. If you're looking for Lightroom CC, Google YouTube has a video playlist of some notables talking about its capabilities and its workflow. You can find Lightroom CC for Windows from the Adobe site, a Mac doesn't support the new features right now so you'll have to wait until updated versions come out. If you are looking for a simple RAW converter, Adobe Lightroom is the worst option because it requires specific learning of a number of tools. The trial includes all Lightroom features, including editing and such, but the limitation of the trial software is that you can't save Edited images. So either you try it out and move to the paid software or you have to wait until the trial expires. Photoshop features such as the history checker, unlimited layers, multiple work spaces, millions of filters, and gradient mask options make Photoshop the best choice if you want to edit and retouch images. You need to make at least a \$69 purchase to unlock everything in the app. And that's a bare minimum of what you can unlock. You can enable all of the Adobe Creative Cloud apps' features, including Lightroom and other apps in the Creative Cloud with a single purchase, and choose which apps you want to sign up for. Just make sure that you've agreed to this auto-renewal policy

## Adobe Photoshop CC 2015 Version 16 Download Activation For Mac and Windows x32/64 2023

**Apply a Gradient to a new layer**. When you want to accentuate an image's area, try this pattern on a new layer. Choose Layer > New layer; drag the Gradient tool to an empty spot on the new layer's image area; then begin a Color, Exposure, or Opacity gradient. Use the Gradient Sheets palette to modify the gradient's settings. If you think of an adjustment layer as a piece of removable cardboard, you can also correct a small image detail that you might find through the lens by applying a Layer Masks adjustment layer. Depending on which adjustment layer you use, you can tell Photoshop how to mask different areas of your image. Add a Layer Mask. Layer Masks allow you to selectively remove areas of an image that have been modified with "adjustment layers" — typically such regions contain a color cast or unwanted elements. Add a Layer Mask by clicking the Layer Mask (black & white or greyscale) icon (it looks like a circle with a paintbrush sticking out) in the upper left of the Layers palette and choosing the appropriate grayscale shade. The color of the Layer Mask changes to the same hue as the image color, but you can continue to work with the mask by editing an adjustment layer. As you drag a Layer Mask over the area you wish to mask, the area changes to black, while the rest of the image doesn't. Your job is to correct the problem in the masked area, then repaint it by dragging out the areas that need to be "unmasked". Layer Masks are useful for fixing color or tonal problems caused by small, out-of-place parts of a background. 933d7f57e6

## Adobe Photoshop CC 2015 Version 16Activation Key (LifeTime) Activation Code 2022

Adobe Photoshop is an all-in-one image editing tool for working with RAW and JPEG images. It's an advanced tool for opening, organizing, editing, and saving images. It's a powerful tool for creating designs, photos and animations. It allows anyone to create, edit or manipulate digital images. However, it requires thorough knowledge of the application. Adobe Photoshop is known to be one of the best photo editing software in the world. From non-destructive editing and sharpening, to photo retouching, retouching and for professional use, it is the perfect photo editing tool. Adobe Photoshop is the world's most popular and best-known image editing software. With over a hundred million users all over the world, Adobe Photoshop gives the best power and ease of use to photographers. It can edit, retouch, and correct all your photographs, including RAW images, CMYK, and JPEGs. It automatically recognises and corrects lens distortions, lighting problems, camera noise, and color problems, so you don't have to. It is also known as a professional Photo Editor which is used by professional photographers to design, edit, enhance and retouch their images. Adobe Photoshop is based on the concept of "layer", a set of drawings and photographs on top of each other. It allows the user to edit the layers in the layers palette in a non-destructive way. In this way, the user can later go back and edit the graphic. The images can also be saved as JPEG, TIFF, GIF, or PNG files, for use on the internet or any other purpose.

download aplikasi photoshop cs4 untuk komputer download photoshop cs4 jalan tikus download photoshop cs4 full crack jalantikus adobe photoshop cs4 full version free download for pc portraiture plugin for photoshop cs4 free download photoshop cs4 download for pc adobe photoshop cs4 portable free download filehippo photoshop cs4 download for windows 10 photoshop cs4 11.0.2 download adobe photoshop cs4 11.0 free download full version

There are so many digital photography gadgets that let you take amazing photos and mobile cameras allow you to roll instantly. Photoshop is an easy to use tool for preserving, altering, enhancing and presenting the digital images with fewer activities and faster revision than using any other alternative methods. If you are new to the Photoshop world or you need to use this software with ease start with the software. There are so many guides and tutorials to be able to learn how to use this tool. Just visit http://www.photoshopacademy.com to download the guides and tutorials and get started. The most important thing about this software is that it is user-friendly and easily accessible. Every new version contains many new options and additions to the tool. Strong features and its strongest point are the usability and ease. You can get this tool at low costs and easily start to work with it. Adobe Photoshop is a wholly integrated digital imaging and graphics program. Photoshop is a raster-based program that is used in creating, editing, and designing digital images and graphics for websites, catalogs, magazines, and more. Users can create, edit, print, and share, and use a number of predefined effect (filter) settings for a broad range of uses and materials. Photographers use Photoshop to create their own artistic designs and composites. Layers and effects are often used by graphic designers, where they can alter several layers and apply different effects simultaneously.

Adobe's massive collection of Adobe Stock is open to all Creative Cloud customers – and now you can load it directly into Photoshop CC to earn more leads. For a limited time, you'll be able to create creative workflows that make use of a massive library of original content that includes stock images, design elements, video and pre-rendered 3D assets. In addition, the Adobe Stock website is refreshed and redesigned to streamline the discovery process and enable collaboration between content creators and design agencies. The chapters on layers and selections are melded with later chapters. This is because the Photoshop program's layers and selections capabilities were developed as a package over the years. The same is true of colour adjustment tools. They were developed over many years as a package, and evolved into the possibilities we know today. We've placed these features together, in a puzzle to be solved. You, the reader, are the one ensuring that we are able to use them now. As technology advances, so do the ways we use Photoshop, and these chapters describe the changes. The changes are as follows:

- Chapter 6, Layers: In the previous editions of this book, the chapter on layers and selections was placed later in the book, as a separate chapter. We've flipped this, so that the Layers feature appears first. This gives you a chance to see and work through this feature now. We've included several pages of tutorial on the creation of new layers and their use in the workspace and this is a good place to start. Tutorials include how to break up a single image into multiple objects, how to create simple shapes, how to add textures to an image, and how to work with selection brushes. The ebook-only tutorial, How to Work with Particular Layer Types in Photoshop, is still included in the digital version only.
- Chapter 7, Choosing and Analysing Selection Tools: This chapter was originally published without a Table of Contents. The audio in this book is so well done, that missing an important detail would mean missing an important part of the audio. We've provided a Table of Contents for this chapter so that anyone listening has an easy way to find what they are looking for. We've also included new tips on saving time and automating your steps when showing you how to create a custom brush.

https://jemi.so/3profincheige/posts/qPRGHWjKnHiA2k1q7drt https://jemi.so/confrunOdiya/posts/09MQJ03eZt7jM33pyy59 https://jemi.so/orcerhiawa/posts/mgQOamT8zIkCE5CkVYDW https://jemi.so/0persdebuki/posts/yY2zMweN56dnww6oKcfV https://jemi.so/3profincheige/posts/T2q4731JmG04ipbBC7F4 https://jemi.so/tincclavathi/posts/Xc8IPQ535EHNBdupapEH https://jemi.so/tincclavathi/posts/hA7JXIz24JUMgB74y2Bm https://jemi.so/tincclavathi/posts/VsrYhSmfQPgm6cvmnzcs https://jemi.so/tincclavathi/posts/o3aYSUtydkFBhgxgziEa https://jemi.so/tincclavathi/posts/9I1EkPb4NQHPNpnyPWKD https://jemi.so/tincclavathi/posts/cC8QNef1q0QANTiZxUq1 https://jemi.so/tincclavathi/posts/DBB9JsJGGeQTsQkWI1b6 https://jemi.so/tincclavathi/posts/dwhXJBJQw5fx6zmLmHHo https://jemi.so/tincclavathi/posts/4Bcg70GGnjXcfPHec0cD https://jemi.so/7gresusKlika/posts/Kt0I02G3f08vCm0t1UN5

There's also a new map option, which can be used to define an area on the map in a way that helps you to understand the density and distribution of an object. With this, you can also work on the skeleton of an image, edit at a layer, and save it without losing the changes you've made on that layer. The Photoshop CC benefits help you to edit images, even other Photoshop elements, faster. Various new improvements also include powerful capabilities in Photoshop CC, and almost

everything from the previous versions of Photoshop CC. Also, the image is easier to save and to work on.

- **Shape tools** Create and edit shapes, which are one of the most important drawing tools. They're used to create many different shapes, such as circles, rectangles, ellipses, and polygons.
- **Drawing tools** Create and edit vectors, which are one of the most important shapes. They're most often used for illustration, and because they're vectors, they can be scaled without becoming blurry. Vector drawing tools can also help create logos, labels, and shapes for 3D objects.
- **Fusion** A feature that combines a variety of objects and images together in some creative ways. This feature is also used to make combined content.
- **Spot Healing Brush** Another tool that combines images together. This feature helps to place small areas of an image or object on the rest of the photo. It's available easily in Photoshop by using the spot healing brush tool.
- **Content-Aware Fill** An amazing feature provided by Photoshop. This feature allows you to essentially blend one or more images into their surroundings. This feature works well on negatively exposed images or images that have been overexposed or heavily overexposed.
- **Text tools** Create and edit text styles. These tools are extremely useful when adding text to an image. For example, they let you create styles for capital and lowercase letters, bold, italics, and various other text styles.
- **Blending and masking** An amazingly useful feature that allows you to mix pixels from one image with other pixels from a new image. This feature is used for image compositing and special effects.
- **Stamp tool** A tool that allows you to duplicate a portion of an image.
- **Guides** A tool that makes it easy to mark a particular area to work in for an extended period of time. It is useful for aligning multiple images together.

Simplify Project: This tool is to apply the "simplify" feature on the layer. Format text, change the color, or remove the text label from a logo become easy tasks. Image adjustments such as curves, levels, and the Equalizer will be affected automatically by this tool. Smart Sharpen: This tool comes with a Face Detection that automatically selects the face when it is the subject of the portrait. It uses Adobe's powerful AI technology to enhance the subject's skin and improve their skin tone. The Eye Retouch has an auto-detect for the depth of the eyes of the face that has been captured. If there is a need to optimize the image, the tool can suggest using the brightness feature, and the better regulation of the color balance. The tool can also be used to remove unwanted objects or shoot retouching as shown in the screenshot below. Lens Blur: This tool is very useful for the designers and photographers who want to blur the background for creative purposes. It is nondestructive, which means the original background will be saved intact. The user can use the shortcuts key or mouse to blur the area. In the screenshot below, multiple layers of the photograph were blurred before adding a gradient to simulate a blue sky. Lens Correction: This tool is used to enhance details of images or fix unstable lens distortion. The user can use a combination of perspective blend, vignette, and contrast to "shake" out of the picture imperfections. The tool is nondestructive, which means the original image will be saved intact. The screenshot below shows the used tools for the photo.